# *Notre Dame de La Merci* **Exercices sur Python avec les boucles :**

La Merci

#### **Exercice 1 :**

Écrire un programme qui demande un nombre flottant puis calcule le plus grand entier dont le carré est plus petit que ce nombre.

## **Exercice 2 :**

Saisir un nombre puis calculer la somme des n premiers carrés :  $1^2 + 2^2 + 3^2 + ... + n^2$ 

## **Exercice 3 :**

Saisir un nombre puis calculer la somme des n premiers inverses :  $\frac{1}{1} + \frac{1}{2} + \frac{1}{3} + ... + \frac{1}{n}$  $+\frac{1}{2}+\frac{1}{2}+...+\frac{1}{n}$ 

## **Exercice 4 :**

Saisir un nombre puis calculer la somme des n premiers inverses :  $\frac{1}{1^2} + \frac{1}{2^2} + \frac{1}{3^2} + ... + \frac{1}{n^2}$  $\frac{1}{1^2} + \frac{1}{2^2} + \frac{1}{3^2} + \dots + \frac{1}{n^2}$  $+\frac{1}{2}+\frac{1}{2}+\ldots+\frac{1}{2}$ . Pour de grandes valeurs de n, comparer le résultat obtenu avec 2 6  $\frac{\pi^-}{\cdot}$  .

## **Exercice 5 :** lancer de deux dés

Simuler un grand nombre de lancement de deux dés équilibrés à 6 faces, calculer la somme des nombres obtenus, puis établir la probabilité d'obtenir 12 pour des grands tirages.

## **Exercice 6 :**

Demander à la machine de choisir aléatoirement un numéro entier entre 1 et 20.

Le joueur rejoue jusqu'à ce qu'il trouve le nombre secret :

 $\rightarrow$ le programme vous répond si votre nombre est trop petit, trop grand ou égal à celui trouvé par le programme. He programme affiche le nombre d'essais ayant mené au bon résultat.

## **Exercice 7 :**

Lors de la construction d'un barrage, on a créé un lac artificiel contenant initialement 80 millions de *m*<sup>3</sup> d'eau. Chaque année, on estime qu'on prélève 10 % du volume du lac pour produire de l'électricité. Ce lac est par ailleurs alimenté par une rivière qui lui apporte 6 millions de 3 *m* d'eau par an. Écrire un programme qui calcule, année après année la capacité du lac.

## **Exercice 8 : (D'après le concours Kangourou junior 2002)**

On choisit deux nombres distincts a et b dans l'ensemble des entiers 1, 2, ..., 26 tels que leur produit est égal à la somme des 24 autres valeurs restantes. Que peuvent valoir ces nombres ?

## **Exercice 9 :**

Saisir un nombre puis afficher tous les nombres premiers inférieurs à ce nombre.

# La MCrci **Notre Dame de La Merci –Montpellier – CORRIGE**

#### **Exercice 1 :**

*Écrire un programme qui demande un nombre flottant puis calcule le plus grand entier dont le carré est plus petit que ce nombre.* 

 $x = float(input("saisir un nombre :"))$  $i = 0$ while  $i^{**}2 < x$ :  $i = i+1$ 

print(i-1) # il faut soustraire 1 car le compteur a été augmenté pour sortir de la boucle

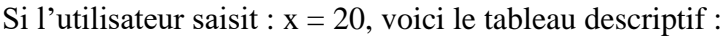

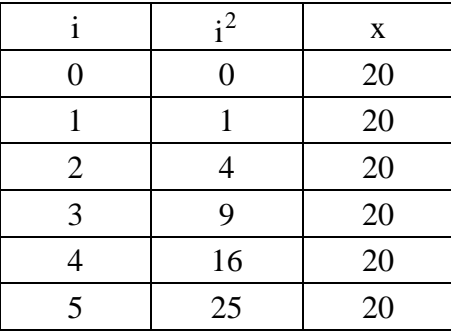

 $\rightarrow$ on doit afficher 4 et non 5.

#### **Exercice 2 :**

*Saisir un nombre puis calculer la somme des n premiers carrés :*  $1^2 + 2^2 + 3^2 + ... + n^2$ 

 $n = int(input("saisir un nombre :"))$  $S = 0$ for i in range  $(1, n+1)$ :  $S = S + i * * 2$ print('La somme est :',S)

 $\rightarrow$ si n = 20, La somme est : 2870 Voici le tableau descriptif :

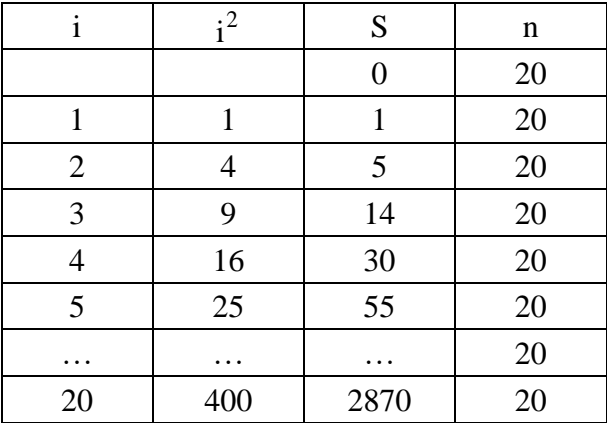

 $\rightarrow$ le résultat est : S = 2870.

#### **Exercice 3 :**

*Saisir un nombre puis calculer la somme des n premiers inverses* :  $\frac{1}{1} + \frac{1}{2} + \frac{1}{3} + ... + \frac{1}{n}$  $+\frac{1}{2}+\frac{1}{2}+...+\frac{1}{n}$ 

 $n = int(input("saisir un nombre :"))$  $S = 0$ 

for i in range  $(1, n+1)$ :

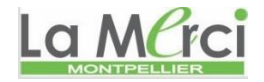

 $S \rightleftharpoons 1/i$ print('La somme est :',S)

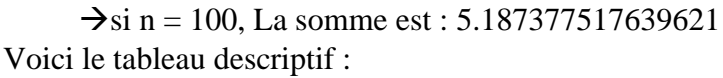

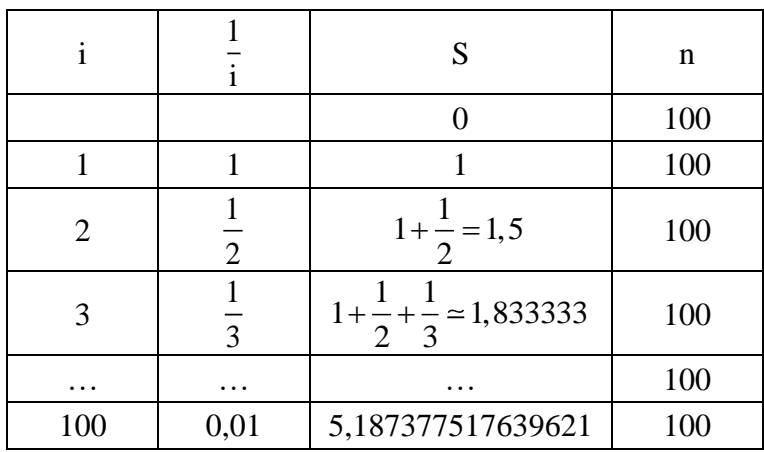

**→**le résultat est : 5,187377517639621.

#### **Exercice 4 :**

*Saisir un nombre puis calculer la somme des n premiers inverses :*  $\frac{1}{1^2} + \frac{1}{2^2} + \frac{1}{3^2} + ... + \frac{1}{n^2}$  $\frac{1}{1^2} + \frac{1}{2^2} + \frac{1}{3^2} + \dots + \frac{1}{n^2}$  $+\frac{1}{2}+\frac{1}{2}+...+\frac{1}{2}$ . 2

*Pour de grandes valeurs de n, comparer le résultat obtenu avec*  6  $\frac{\pi^-}{\cdot}$ .

```
from math import *
n = int(input("saisir un nombre :"))S = 0for i in range (1,n+1):
  S = 1/i**2 # problème en classe S = S + float(1/i**2)print('La somme est :',S)
print('S-Pi^2/6 =',S-pi**2/6)
```
 $\Rightarrow$ si n = 1000, La somme est : 1.6439345666815615 S-Pi^2/6 = -0.0009995001666649461

Voici le tableau descriptif :

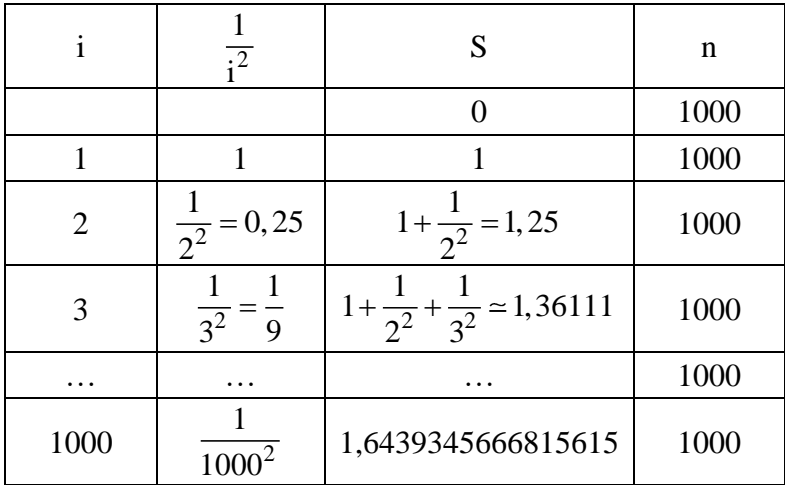

**→**le résultat est : 1,6439345666815615.

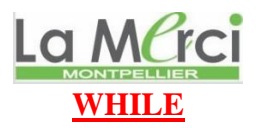

#### **Exercice 5 :** lancer de deux dés

*Simuler un grand nombre de lancement de deux dés équilibrés à 6 faces, calculer la somme des nombres obtenus, puis établir la probabilité d'obtenir 12 pour des grands tirages.*

```
from random import *
n = int(input("saisir un nombre de lancers:")) \# l'utilisateur choisit le nombre de lancers
S = 0for i in range (n) : \# i varie de 0 à n-1, donc il y aura n étapes
 if randint(1,6) + randint(1,6) = = 12: # randint génère un nombre aléatoire entier
   S \leftarrow 1 # quand la somme vaut 12, S augmente de 1
```
print('Pour',n,'lancers, le pourcentage de 12 est :',S/n) # pourcentage = nb cas favorables/nb cas total

 $\Rightarrow$  si n=1 000 000, pour 1 000 000 lancers, le pourcentage d'obtenir 12 est : 0.027725 or  $\frac{1}{\sim} \approx 0.02778$ 36

#### **Exercice 6 :**

*Demander à la machine de choisir aléatoirement un numéro entier entre 1 et 20. Le joueur rejoue jusqu'à ce qu'il trouve le nombre secret : le programme vous répond si votre nombre est trop petit, trop grand ou égal à celui trouvé par le programme.*

*le programme affiche le nombre d'essais ayant mené au bon résultat.*

#### **Premier essai : sans le compteur**

```
from random import *
secret = randint(1,20)success = 0while succes == 0:
   essai = int(input("Testez votre chance entre 1 et 20 :"))
   if essai == secret :
      print("Bravissimo")
   if essai > secret :
      print("Trop grand")
   if essai < secret :
      print("Trop petit")
```
#### **Deuxième essai : avec le compteur**

```
from random import *
secret = randint(1,20)computer = 0success = 0while succes == 0:
  computer += 1 essai = int(input("Testez votre chance entre 1 et 20 :"))
  if essai == secret :
      print("Bravissimo ! Victoire en ", compteur, "coups !")
     succes = 1 if essai > secret :
      print("Trop grand")
   if essai < secret :
      print("Trop petit")
```
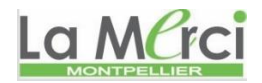

## **Exercice 7 :**

Lors de la construction d'un barrage, on a créé un lac artificiel contenant initialement 80 millions de m<sup>3</sup> *d'eau. Chaque année, on estime qu'on prélève 10 % du volume du lac pour produire de l'électricité. Ce lac* 

est par ailleurs alimenté par une rivière qui lui apporte 6 millions de m<sup>3</sup> d'eau par an. Écrire un programme *qui calcule, année après année la capacité du lac.* 

 $\rightarrow$ on va simplifier le problème en considérant que l'apport de la rivière arrive le dernier jour de l'année et n'entre pas dans les 10 % du volume du lac.

Simplement, le volume baisse chaque année de 10 %, donc il reste 90¨% de la valeur initiale

D'autre part, on utilisera une variable V en millions de  $m^3$  d'eau.

 $V = 80$ 

n = int(input("saisir le nombre d'années :"))

for i in range $(1, n+1)$ :

 $V = V*0.9 + 6$  # \*0.9 correspond à la baisse de 10 %.

print('Le volume final est :',V)

 $\rightarrow$  Si n = 5 : Le volume final est : 71.8098

Voici le tableau descriptif :

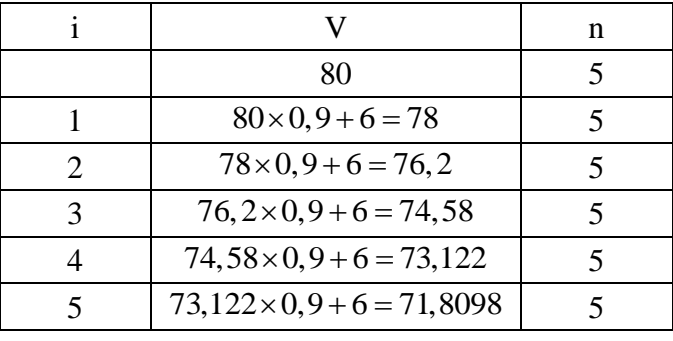

→ le résultat est : 71,8098.

#### **Exercice 8 : (D'après le concours Kangourou junior 2002)**

On choisit deux nombres distincts a et b dans l'ensemble des entiers 1, 2, ..., 26 tels que leur produit est égal à la somme des 24 autres valeurs restantes. Que peuvent valoir ces nombres ?  $\sim$ 

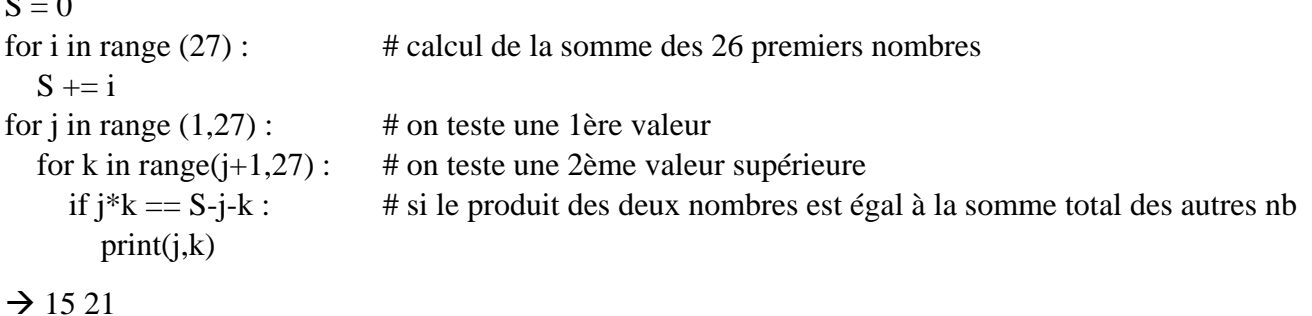

#### **Exercice 9 :**

*Saisir un nombre puis afficher tous les nombres premiers inférieurs à ce nombre.*

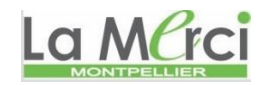

 $n = int(input("saisir un nombre"))$ for i in range $(2,n)$ :  $P = 0$ for j in range  $(2,i)$ : if  $i\% j = 0$ :  $P = 1$ if  $P == 0$ : print(i)

```
from math import *
n = int(input("saisir un nombre :"))if n \ge 2:
 print(2)for i in range(3,n,2): # i varie de 3 à n-1
 P = 0 # avec un pas de 2
 e = floor(sqrt(n))+1e = int(e)for j in range (2,e):
  if i\% j = 0:
   P = 1if P = 0:
   print(i)
```
23